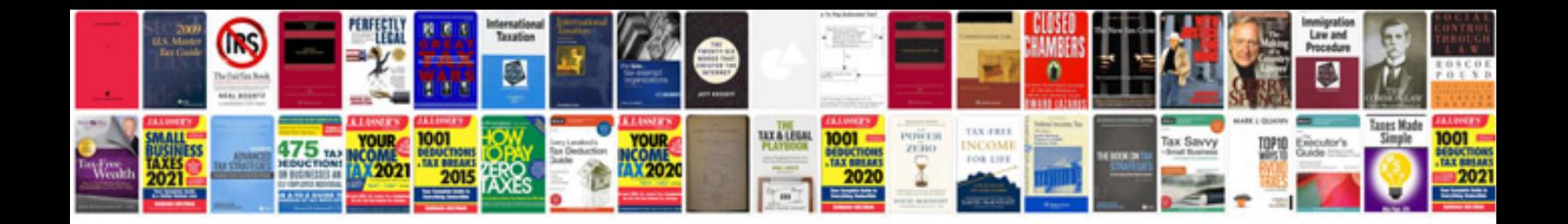

**Statement of purpose for phd**

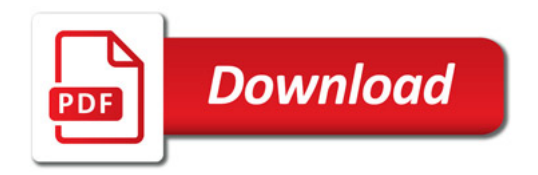

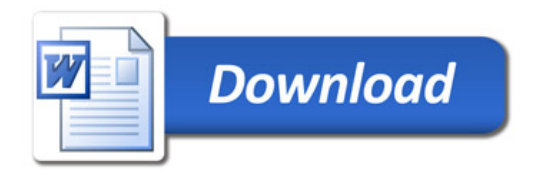